# **Projektinhallinta - Project Management**

- **[Käyttötarve](#page-0-0)**
- [Mitkä tekijät vaikuttavat välineen valintaan?](#page-0-1)
- [Tietoturvallinen valinta: Confluence-wiki](#page-0-2)
- [Projektinhallintaa pilvessä](#page-0-3)
- [Luova vaihtoehto: oppimisympäristö valjastettuna projektinhallintaan](#page-0-4)
- [Eväitä projektiviestintään](#page-0-5)
- [Lue lisää](#page-0-6)

## <span id="page-0-0"></span>**Käyttötarve**

Projektin verkkotyöskentely vaatii alustan, johon kirjataan

- aikataulut
- tehtävät ja niiden priorisointi
- vastuut
- projektiryhmän keskinäinen viestintä

#### <span id="page-0-1"></span>**Mitkä tekijät vaikuttavat välineen valintaan?**

Projektinhallinnan väline valitaan projektin **laajuuden ja vaatimustason** mukaan. Suurin osa oppilaitosprojekteista ei yllä laajuudeltaan ja vaatimuksiltaan raskaaseen sarjaan, joten työvälineiksi kannattaa valita mieluummin ehkä hieman liiankin kevyitä ja ketteriä kuin raskassoutuisia ja byrokraattisia vaihtoehtoja. Merkittäviin valintakriteereihin kuuluu myös **tietoturva**: yrityssalaisuuksia sisältäviä tai selvästi rahanarvoista tuotetta tai palvelua kehitettäessä on syytä pidättäytyä ohjelmissa, jotka säilövät tiedot organisaation omille palvelimille.

### <span id="page-0-2"></span>**Tietoturvallinen valinta: Confluence-wiki**

Atlassian-yhtiön [Confluence-wikiä](#) pystyy tietyin varauksin käyttämään projektinhallintaan. Siihen tallennettavat tiedot pysyvät Metropolian omilla palvelimilla. Välineen etuihin kuuluu myös se, että projektisivuston käyttöoikeuksia pystyy säätämään moniportaisella asteikolla. Aikajanoja kykenee sivuille piirtämään Gliffy-lisäosalla.

Case 1: [Wiki avoimen projektihallinnon välineenä](http://tuottaja2020.metropolia.fi/fileadmin/user_upload/katalysoi/11_Kollektiivinen_Kulttuuri_Hero_WEB.pdf). Case 2: [Wikistä voimaa projektinhallintaan.](https://wiki.metropolia.fi/pages/viewpage.action?pageId=8561667)

Confluencen sisartuote [Jira](https://www.atlassian.com/fi/software/jira) sopii varsinaiseen projektinhallintaan. Korkeakoulujen välisissä kehittämishankkeissa pystytään työskentelemään myös CSC:n tarjoaman [Eduuni-](https://info.eduuni.fi/)kokoelman alustoilla, joihin kuuluvat wiki, Microsoftin Sharepoint ja Jira. Kolmikon ohjelmat tallentavat tiedot CSC:n omaan datakeskukseen. [Avoimen lähdekoodin](https://fi.wikipedia.org/wiki/Avoin_l%C3%A4hdekoodi) alalla Jiran vastineisiin kuuluu muun muassa [Open Project](https://www.openproject.org/).

### <span id="page-0-3"></span>**Projektinhallintaa pilvessä**

Microsoftin [Sharepointissa](https://wiki.metropolia.fi/display/socialmedia/Microsoft+Office+365+Sivustot+Sites) voi rakentaa projektisivun (Team Site), jossa on muun muassa kalenteri ja projektitoimijoiden tehtäväluettelo.

Sharepointia kevyempi Microsoftin tuote on [Teams](https://wiki.metropolia.fi/display/socialmedia/Microsoft+Teams), joka avautui Metropoliassa kesällä 2017. Sillä pystyy projektin kesken jakamaan muun muassa tehtäviä. Projektinhallintaan saadaan vielä lisää tehoa Teamsin ja Microsoftin toisen välineen [Plannerin](https://wiki.metropolia.fi/display/socialmedia/Microsoft+Planner) yhteistyöllä.

Googlella ei ole varsinaista projektinhallintaohjelmaa, ellei sellaiseksi lueta monipuolista [Wrikea,](https://www.wrike.com/project-management/) jonka on vuodesta 2018 lähtien voinut integroida lisäpalveluna Googlen G Suite -sovelluskokoelmaan.

[Slack](https://wiki.metropolia.fi/display/socialmedia/Slack) nousi etenkin yritysmailmassa maineeseen vuoden 2015 tienoilla. Sen ilmaisversio ei täysin täytä moderneja tietosuojavaatimuksia. Slackin korvikkeeksi on noussut Microsoftin uusi [Teams,](https://wiki.metropolia.fi/display/socialmedia/Microsoft+Teams) jota pystyy käyttämään monessa organisaatiossa sen jälkeen, kun on hyväksynyt talon tietosuojasäännöt.

[Basecampilla](https://basecamp.com) on oma kannattajakuntansa oppilaitosmaailmassa. Se on ilmainen opiskelijoille ja opettajille.

### <span id="page-0-4"></span>**Luova vaihtoehto: oppimisympäristö valjastettuna projektinhallintaan**

Microsoftin oppimisympäristön kaltaista palvelua [Onenote Class Notebookia](https://wiki.metropolia.fi/display/socialmedia/Onenote+Class+Notebook) voinee käyttää luovasti myös projektinhallintaan, jos mieltää projektitoimijan opiskelijaksi. Ainakin tehtävien jako onnistuu. Googlen vastaavalaisena välineenä pidetään [Google Classroomia](https://wiki.metropolia.fi/display/socialmedia/Google+Classroom), jota yhtiö uudisti kesällä 2017 siten, että opiskelijan (lue: projektitoimijan) yksilöllinen ohjaaminen onnistuu.

### <span id="page-0-5"></span>**Eväitä projektiviestintään**

Videokonferenssivälineitä on nykyisin tarjolla runsaasti. Microsoftin [Skype for Business](https://wiki.metropolia.fi/pages/viewpage.action?pageId=134550787) ja sen työtä jatkava saman yhtiön [Teams](https://wiki.metropolia.fi/display/socialmedia/Microsoft+Teams) ovat vakiinnuttaneet asemansa monissa korkeakouluissa. Myös Googlen [Meetiä](https://wiki.metropolia.fi/display/socialmedia/Google+Meet) pystyvät käyttämään oppilaitoksen omilla tunnuksilla ne, jotka ovat yhtiön oppilaitoksille suunnatun sovelluspaketin tilanneet. Teknisesti hieman vaativampia sähköisiä käräjiä varten on tarjolla Adoben [Connect.](https://wiki.metropolia.fi/display/tietohallinto/Videoneuvottelut) Uusi tulokas [Zoom](https://zoom.us/) on viime aikoina niittänyt mainetta niin oppilaitoksissa kuin liikeyrityksissä.

#### <span id="page-0-6"></span>**Lue lisää**

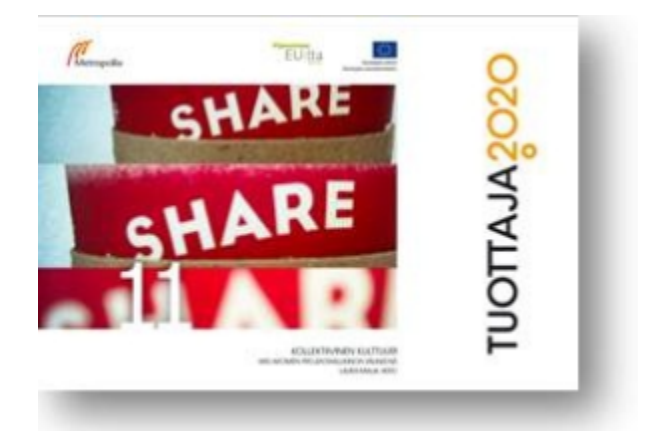

Jussi Linkola, [Työkaluja projektinhallintaan ja yhteistoimintaan](http://jml.kapsi.fi/jussi/2016/10/14/tyokaluja-projektinhallintaan-ja-yhteistoimintaan/) (Fi, 2017)

[Wiki menetelmänä](https://wiki.metropolia.fi/display/socialmedia/Wiki)

[Miten alkuun? Wikin käyttö Metropoliassa](https://wiki.metropolia.fi/pages/viewpage.action?pageId=19509320)